# Sunrise:

Panchromatic SED Models of Simulated Galaxies

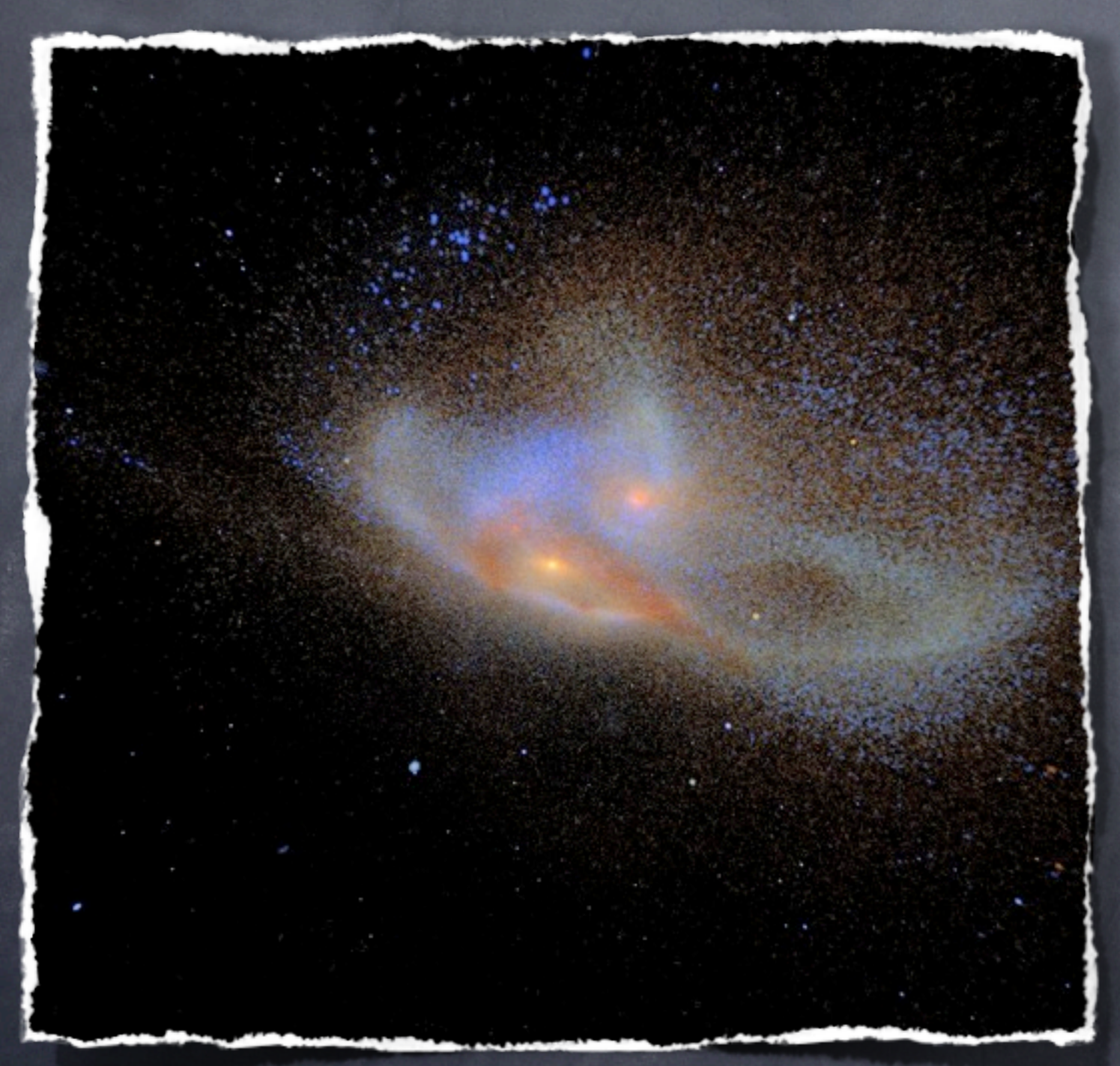

Lecture 1: What is Sunrise?

#### Patrik Jonsson

Harvard-Smithsonian Center for Astrophysics

#### Lecture outline

- **Lecture 1:** Why Sunrise? What does it do? Example science. How to use the outputs? Projects?
- **Lecture 2:** Sunrise work flow. Parameters, convergence, other subtleties.
- **Lecture 3:** Radiation transfer theory. Monte Carlo. Polychromatic MC.
- **Lecture 4:** Dust emission, dust selfabsorption. Sunrise on GPUs.

# What does Sunrise do?

# The point:

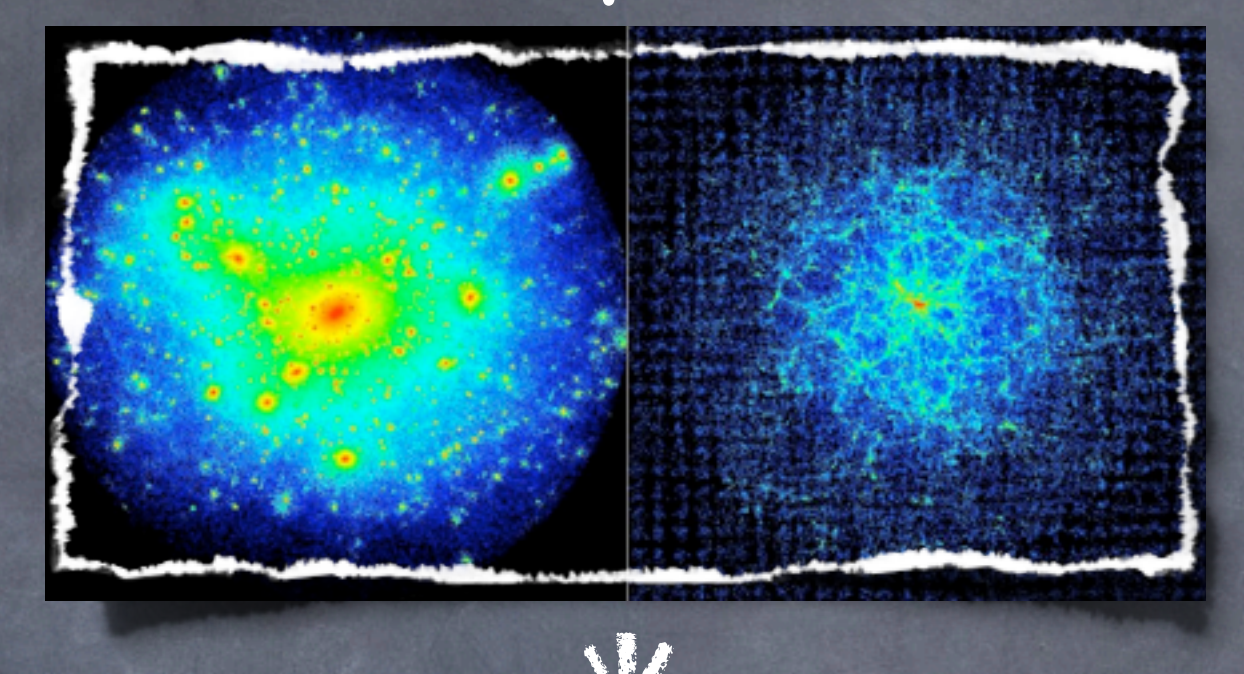

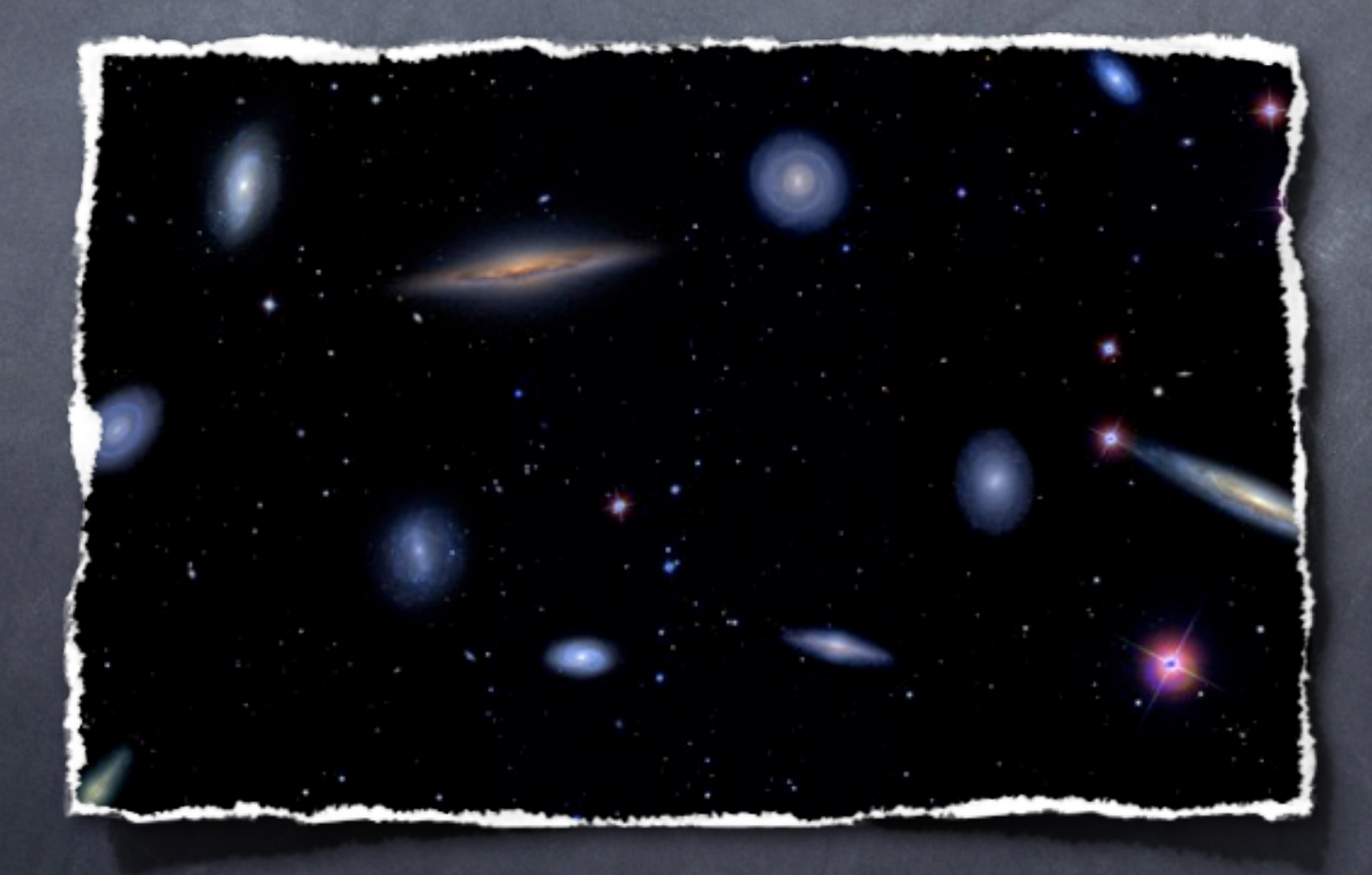

Simulations by the N-body Shop (U. Washington)

#### What goes into a galaxy spectrum?

Stellar (continuum) emission Emission lines from HII regions Dust & PAH emission AGN emission

All this needs to be modeled, and absorption and scattering of light due to dust grains included

We will defer the "how" to later lectures...

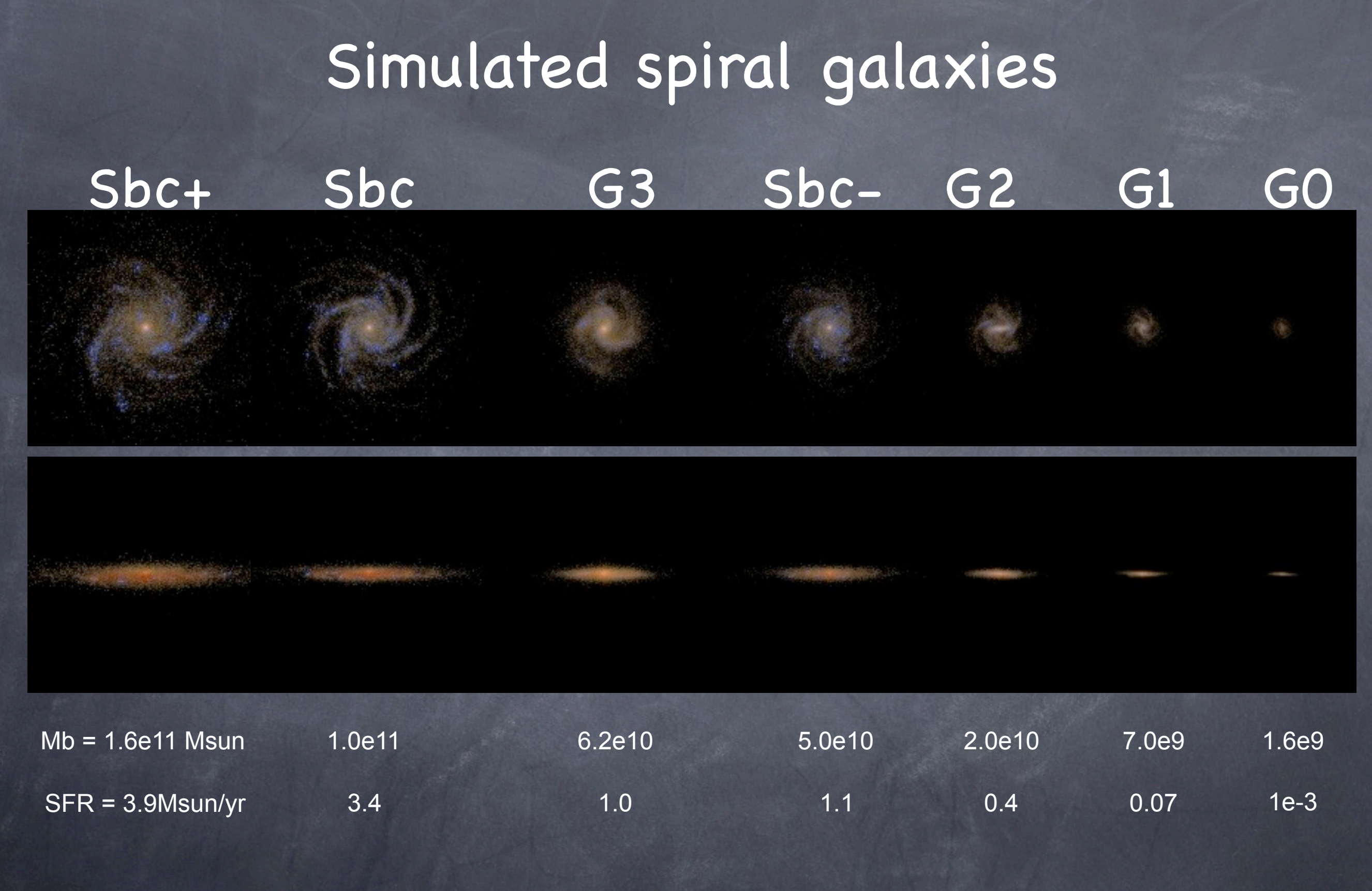

For more info, see: Jonsson, Groves & Cox 2010, MNRAS, 403, 17

Monday, August 9, 2010

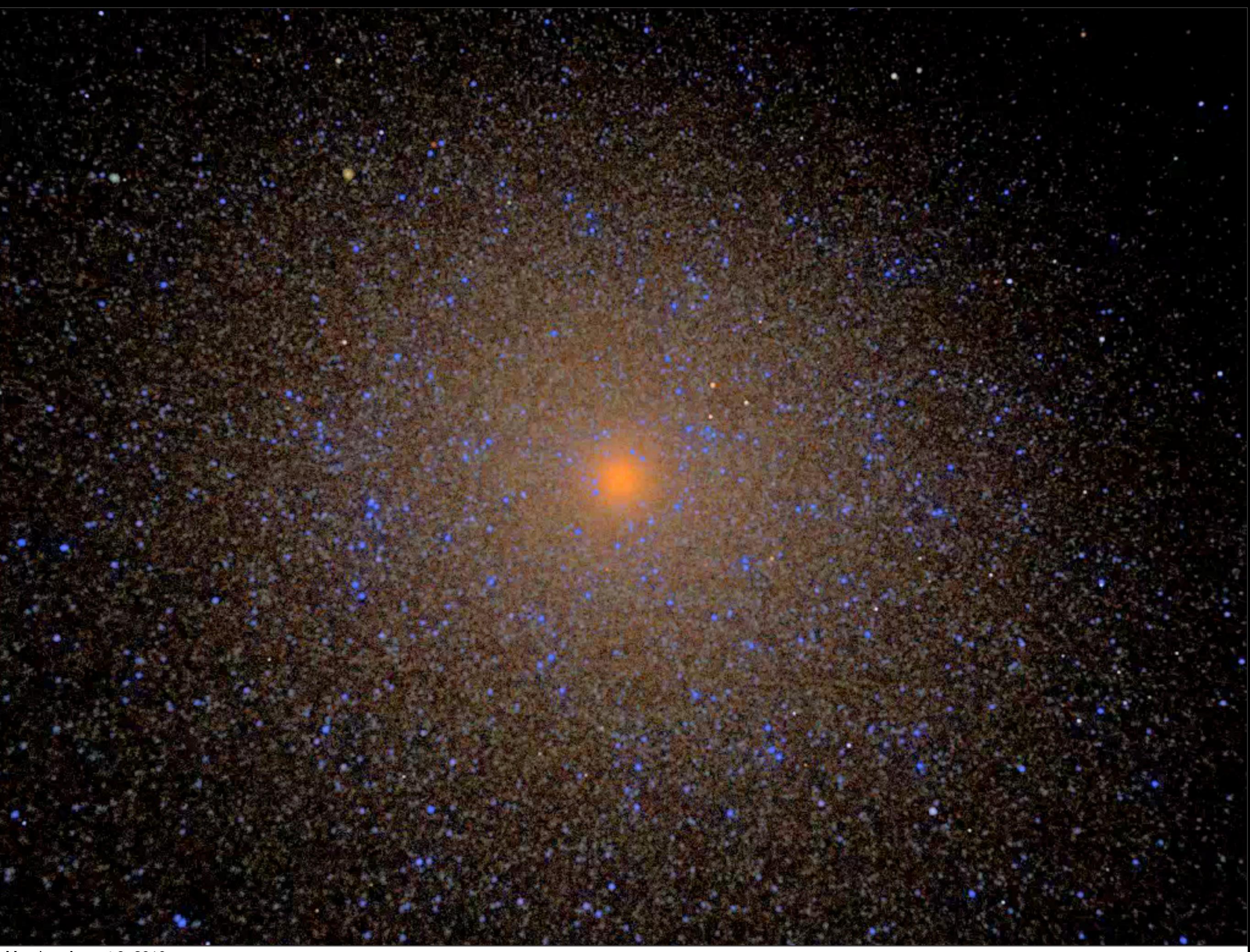

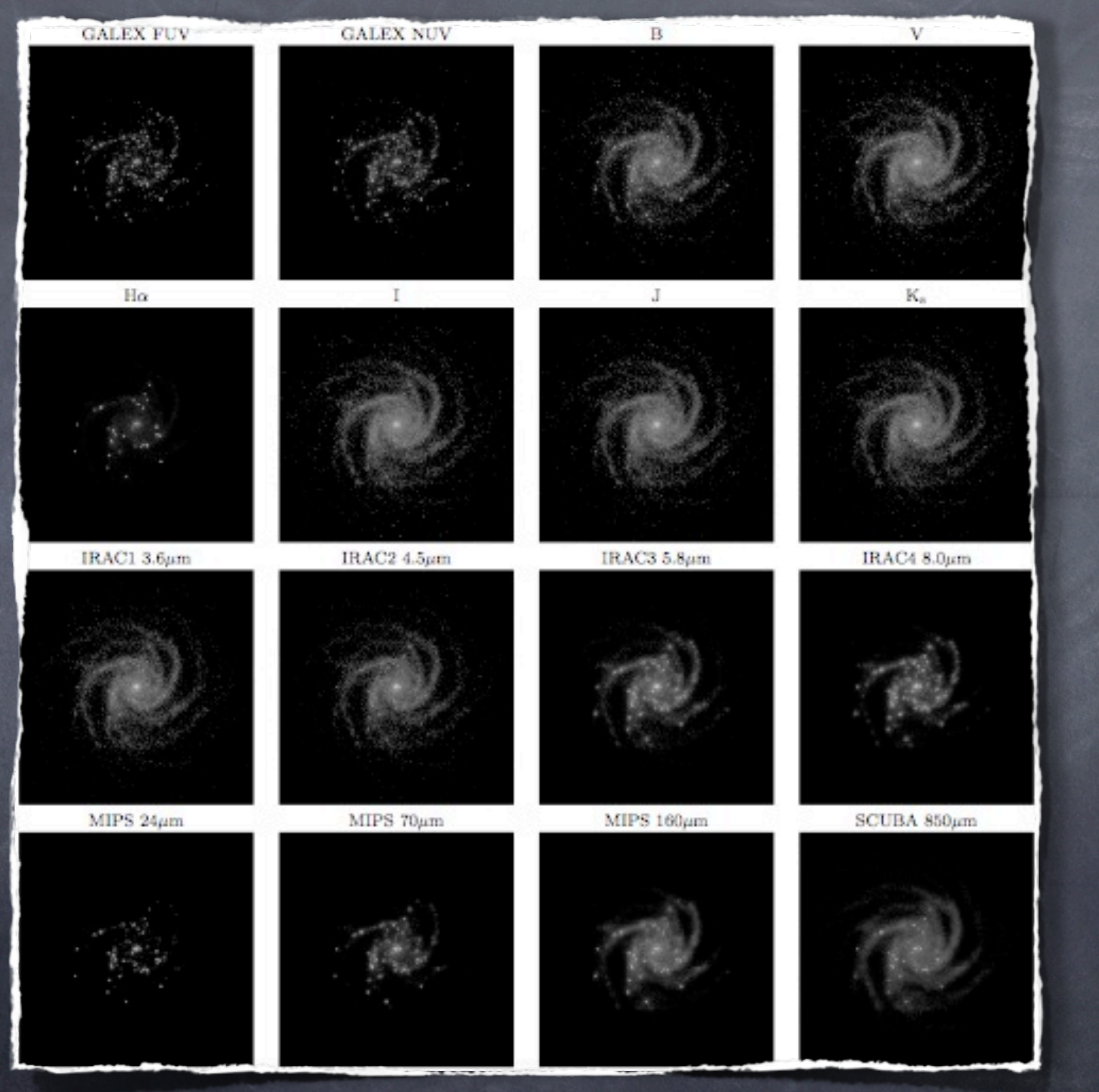

# Spectral Energy Distributions

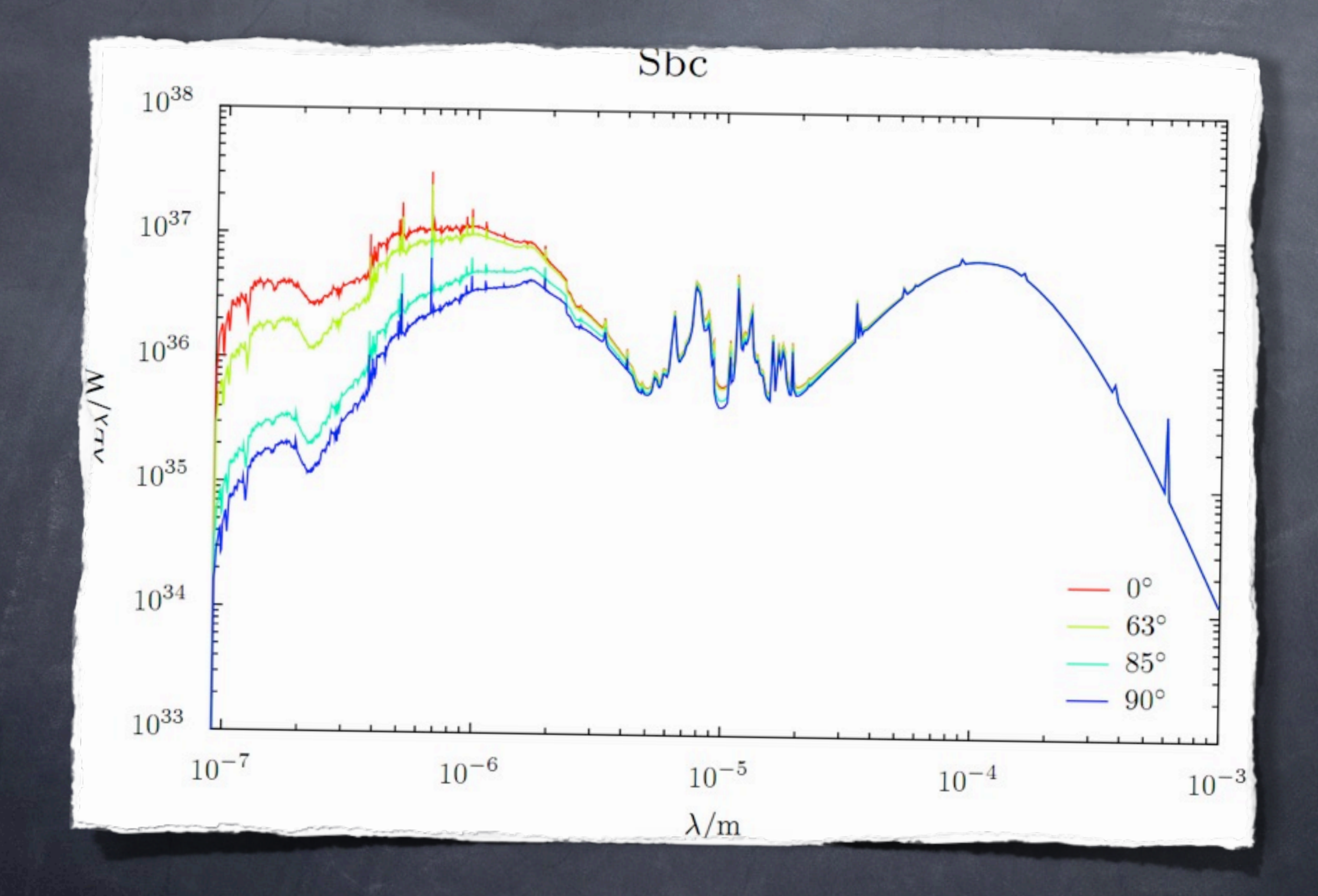

# $\overline{Differential Conents}$

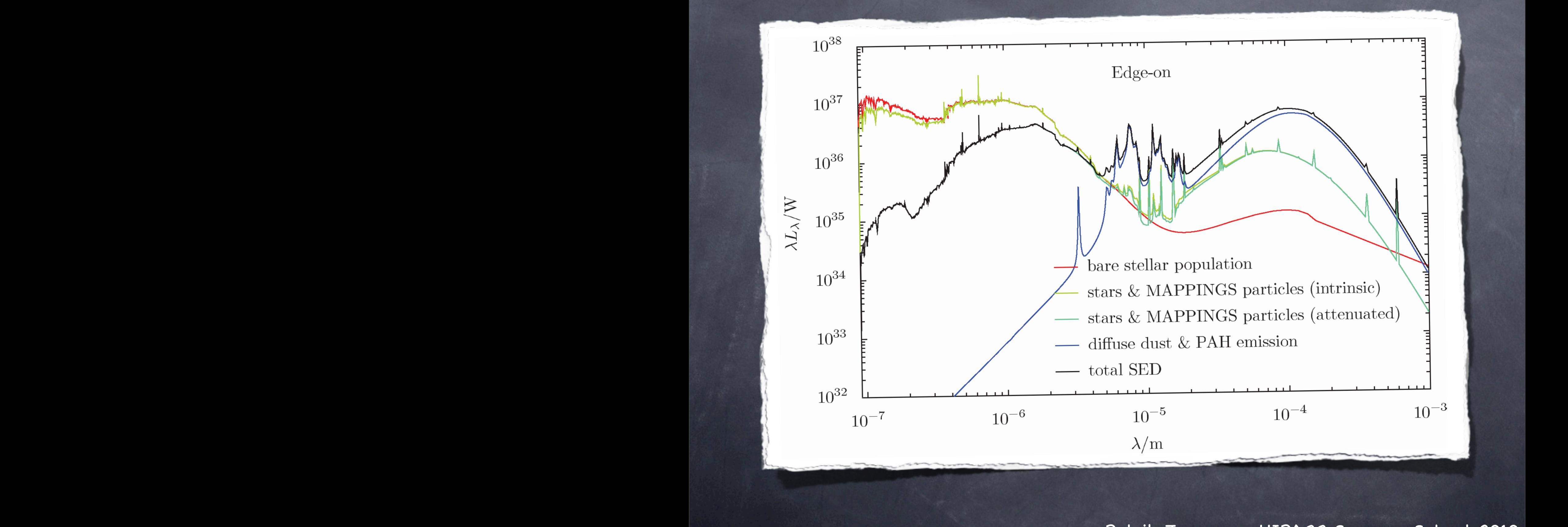

Patrik Jonsson – HIPACC Summer School 2010 separated. The red intervention, the red intervention of the bare shows the bare shows the bare school 2010 Monday August 9, 2010

# Very high wavelength resolution possible

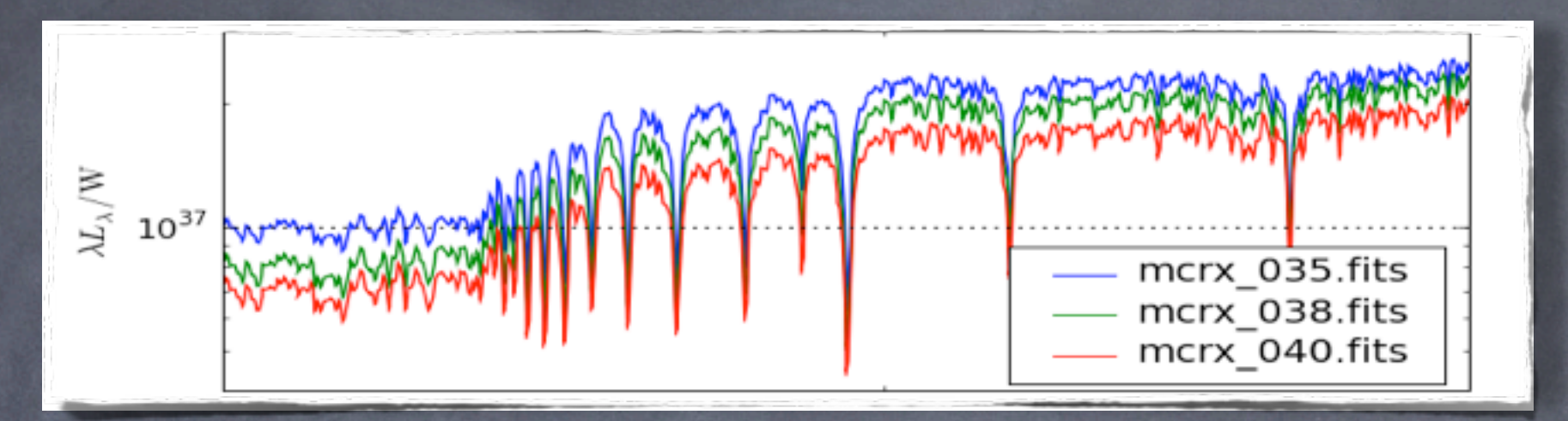

#### Galaxy spectra at R=16000

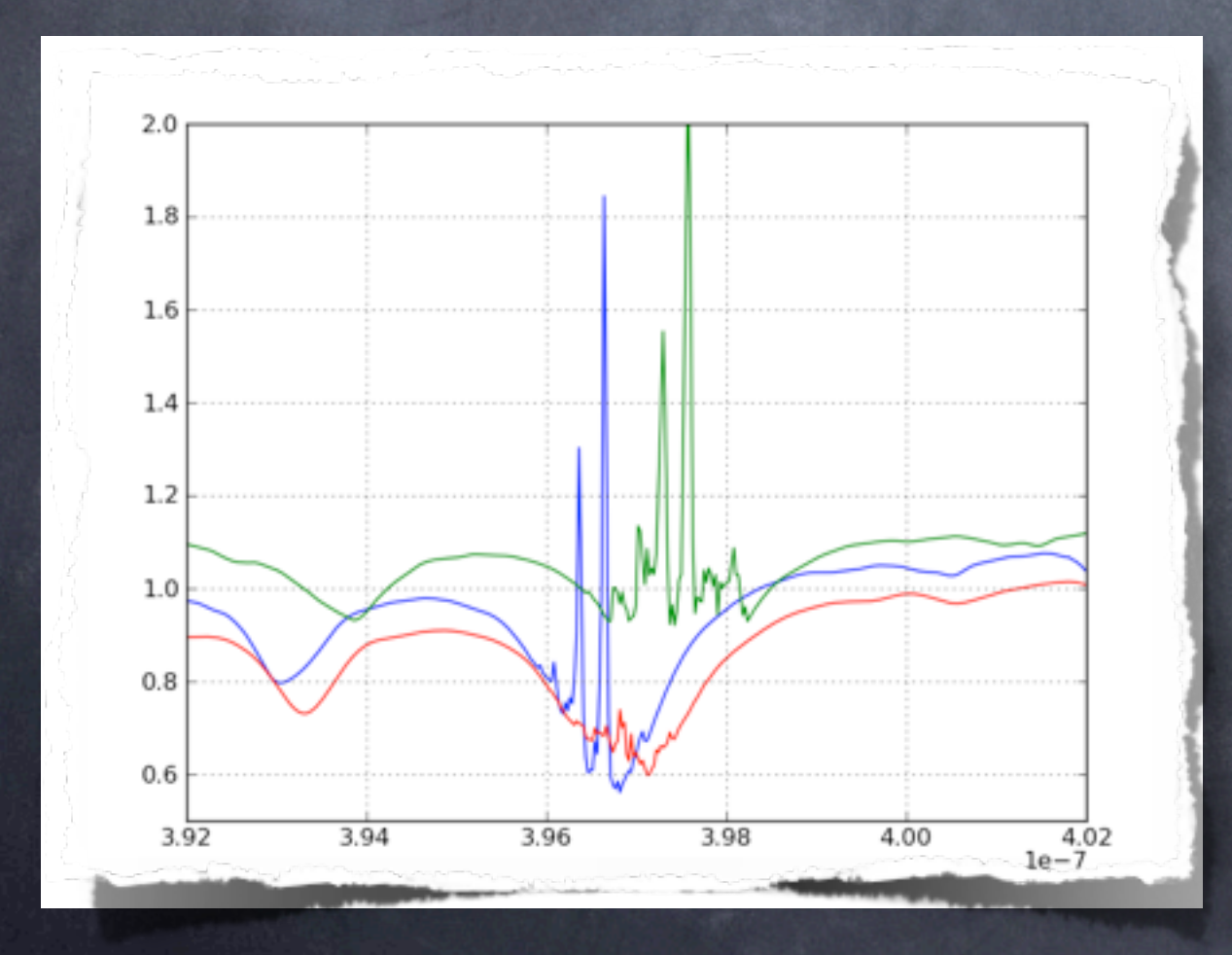

Support for kinematics is in the works...

# Sunrise outputs

how to use and interpret them

#### Sunrise outputs are **FITS files**

Used for astronomical data from telescopes Contains an arbitrary number of named **extensions** Each extension contains either an N-dimensional **image** array, or a **table** with columns of specified type There are libraries to read FITS files in most languages. We're going to be using **Python**.

## **Outputs**

All this is available on the Sunrise Wiki: [http://code.google.com/p/sunrise/wiki/](http://code.google.com/p/sunrise/wiki/HIPACCProjects) [HIPACCProjects](http://code.google.com/p/sunrise/wiki/HIPACCProjects) Load up that now and follow along! Generally, you'll use two kinds of data: 3D images in extensions called something like "CAMERAi-type" Integrated spectra in extension "INTEGRATED\_QUANTITIES" column "lambda" contains wavelengths column "L\_lambda\_xxxi" are spectra

### Let's see how this works...

Source for this demo is in /home/hipacc-2/sunrise\_demo.py

#### Now try it yourselves

Take a few minutes and follow the instructions at [http://code.google.com/p/](http://code.google.com/p/sunrise/wiki/HIPACCProjects) [sunrise/wiki/HIPACCProjects](http://code.google.com/p/sunrise/wiki/HIPACCProjects) set up your Triton account for Sunrise use plot the images and spectra as described the example data file is located in /home/hipacc-2/set5bs mcrx\_034.fits - data cubes & spectra broadband\_034.fits - images in filters

### Projects

Now that you have some idea of how Sunrise works, let's talk about the projects

- Designed to show you how to run Sunrise and to make you think about the results. And to be quick...
- Spherical cloud with central point source Externally illuminated "dark" cloud Process a Gadget simulation snapshot Process a Gasoline simulation snapshot ... start with one of the 2 first ones